## ☆登録喀痰吸引等事業者(登録特定行為事業者)登録入力⑨☆

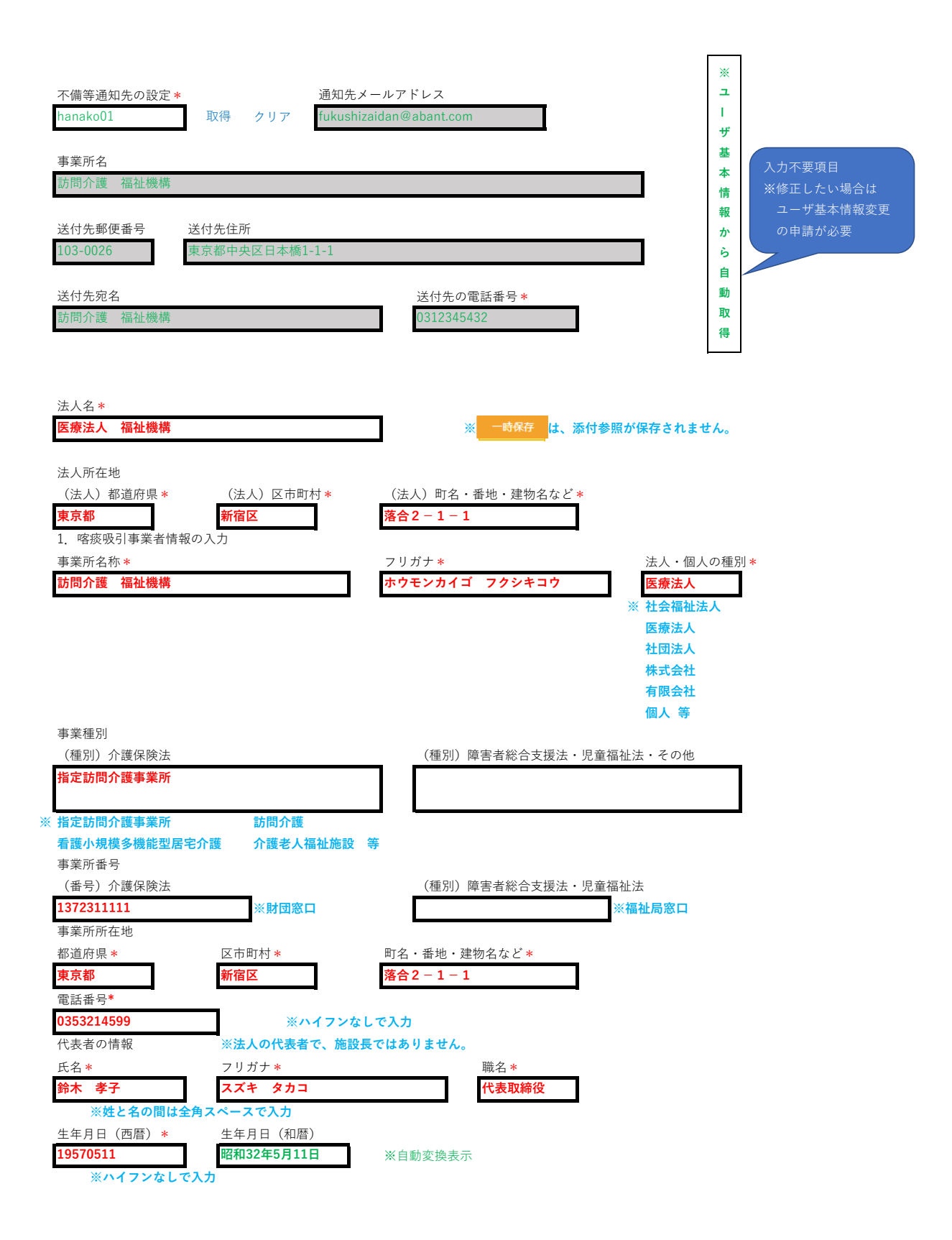

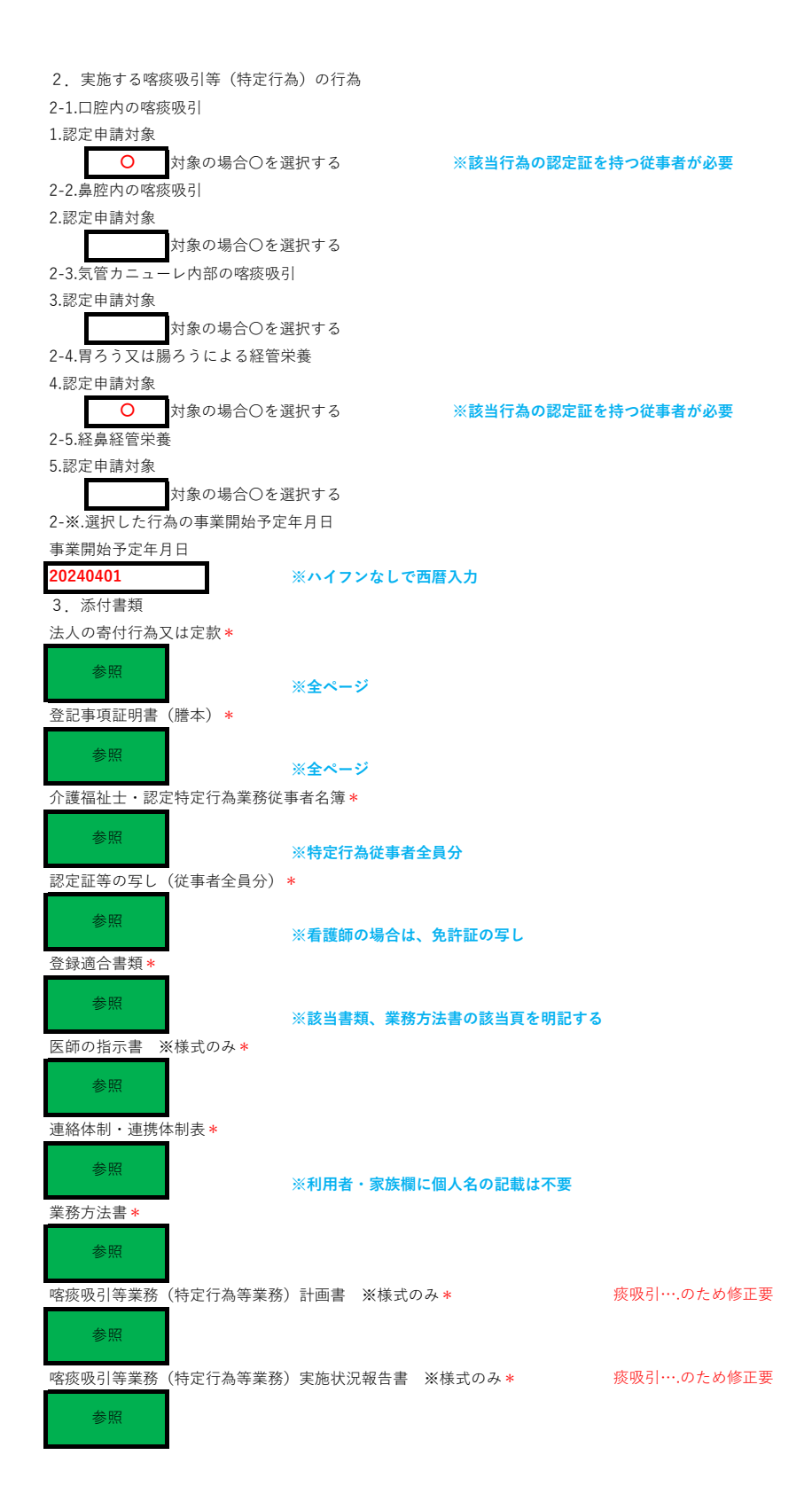

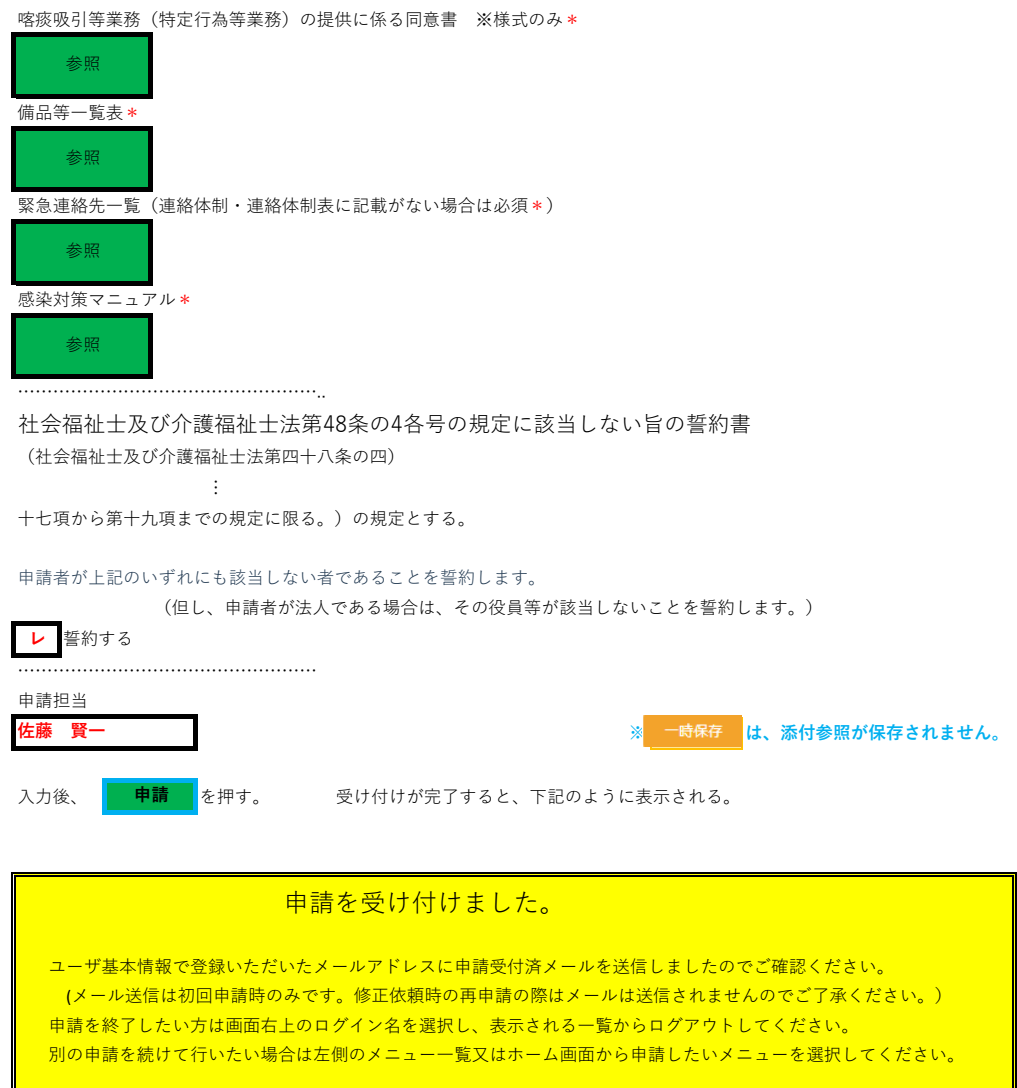

作成:2024.03.18